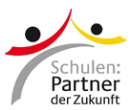

## **Anleitung für Lehrkräfte: Registrierungscodes erstellen**

Erstellen Sie für Kolleginnen und Kollegen sowie Schülerinnen und Schüler an Ihrer Schule Registrierungscodes für PASCH-net.

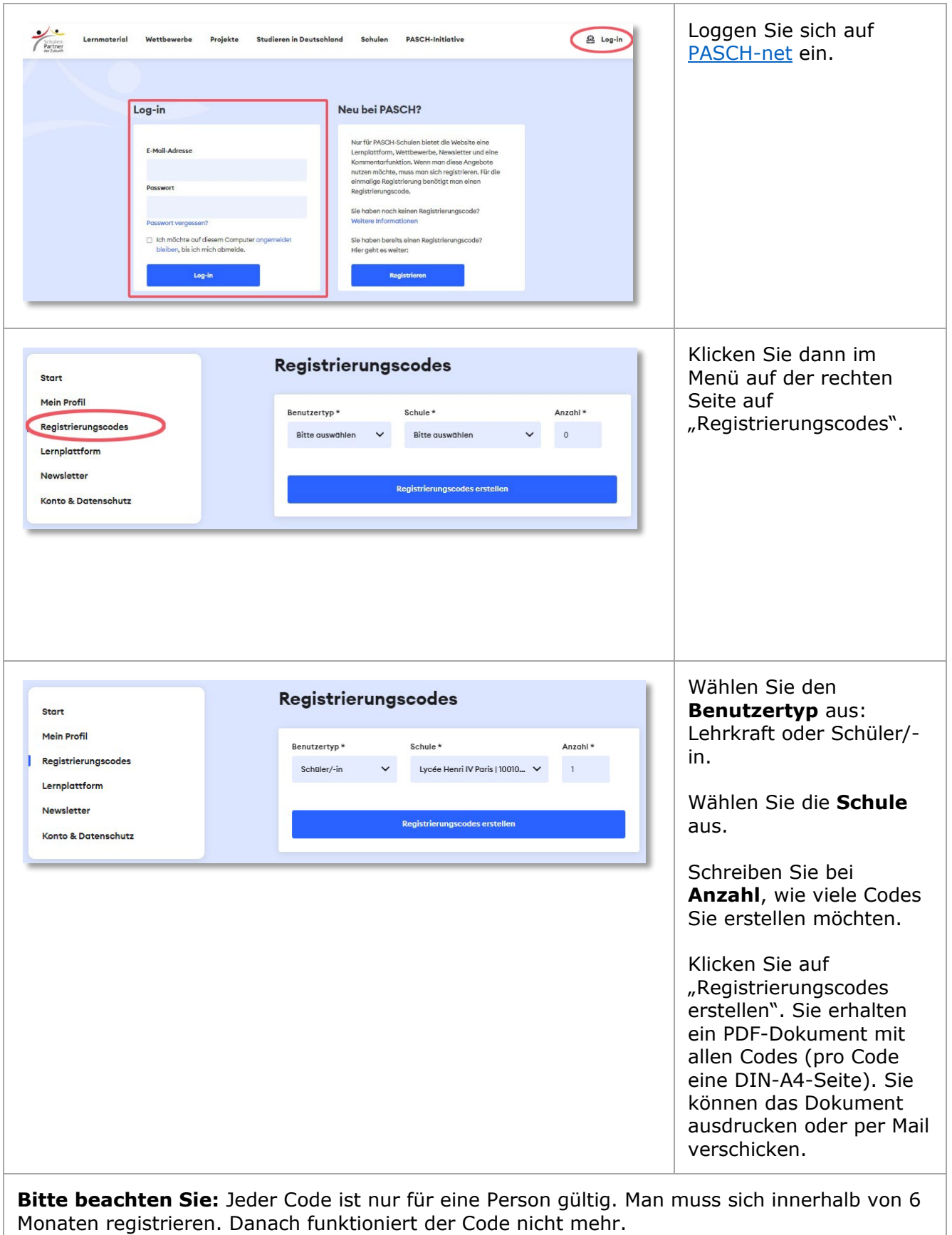

Häufig gestellte Fragen zur Registrierung auf PASCH-net: www.pasch-net.de/faq